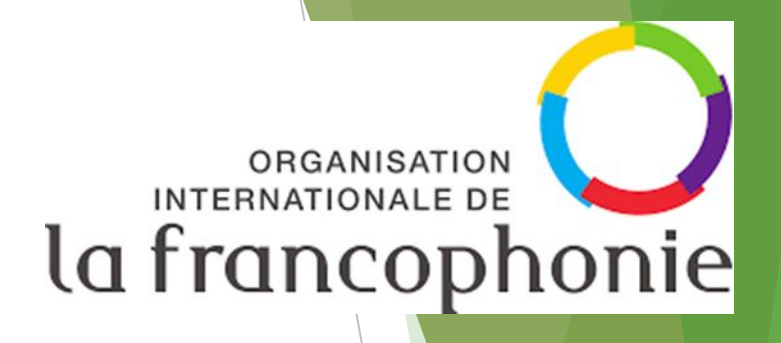

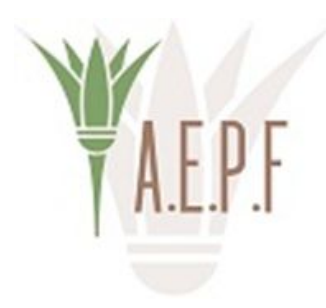

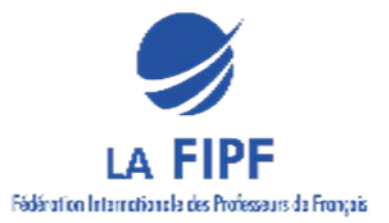

#### ► Le changement climatique: Nouvelles approches pédagogiques du francais spécialisé

#### Formation des formateurs en ligne

# Compéhension et production écrites

**Dina ELKORDY** 

#### **Economie bleue**

- ► **1. Exercice de remue-méninge sur l'économie bleue (Mentimeter)**
- ► **2. Texte sur l'économie bleue :**
- ► **[https://www.banquemondiale.org/fr/topic/oceans-fisheries-and-coastal-ec](https://www.banquemondiale.org/fr/topic/oceans-fisheries-and-coastal-economies) [onomies](https://www.banquemondiale.org/fr/topic/oceans-fisheries-and-coastal-economies)**
- ► **3. Repérer les idées principales et les idées secondaires et les présenter sous forme de carte mentale.**

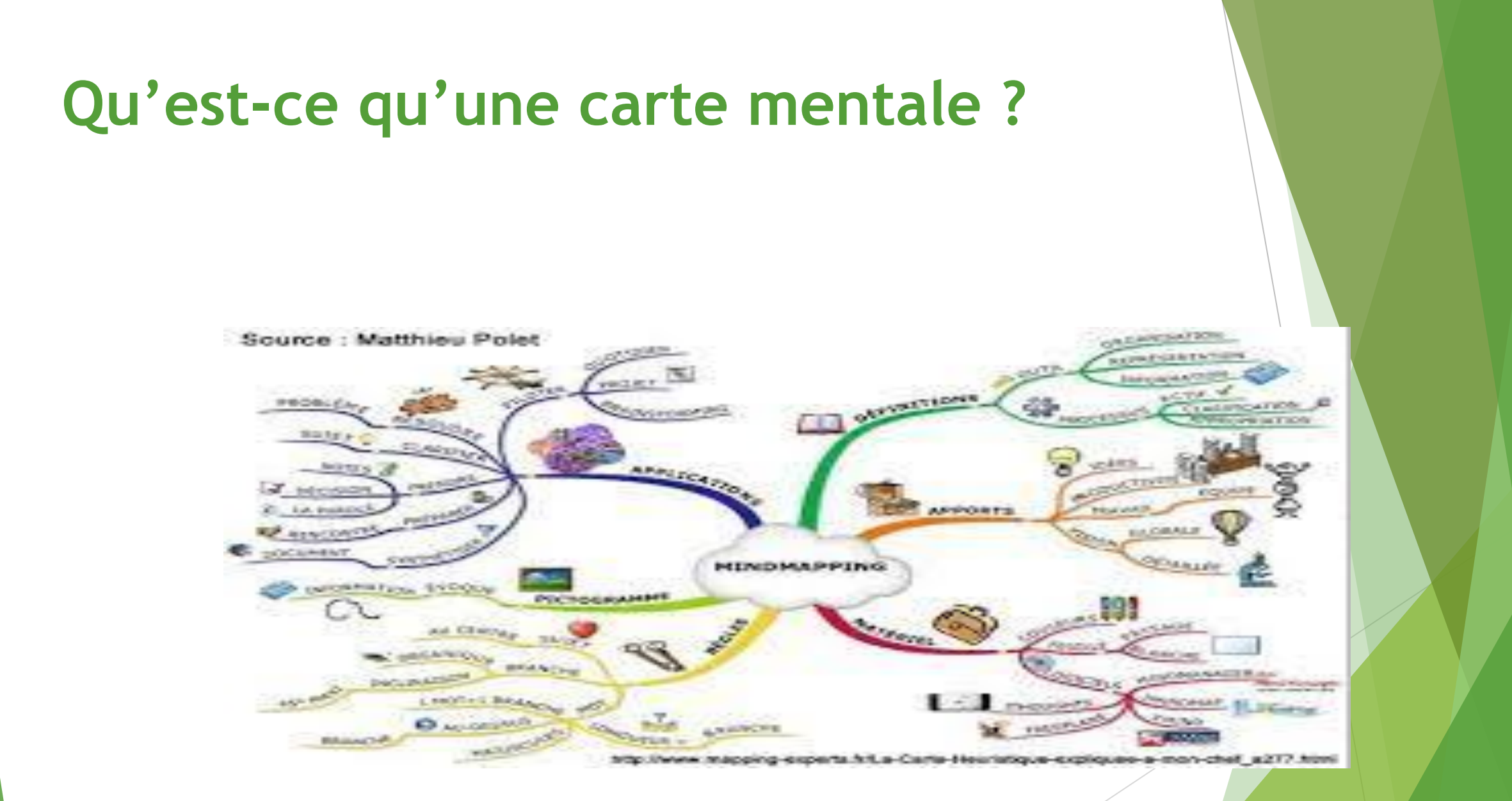

#### Les deux hémisphères corticaux **HÉMISPHÈRE GAUCHE HEMISPHERE DROIT**

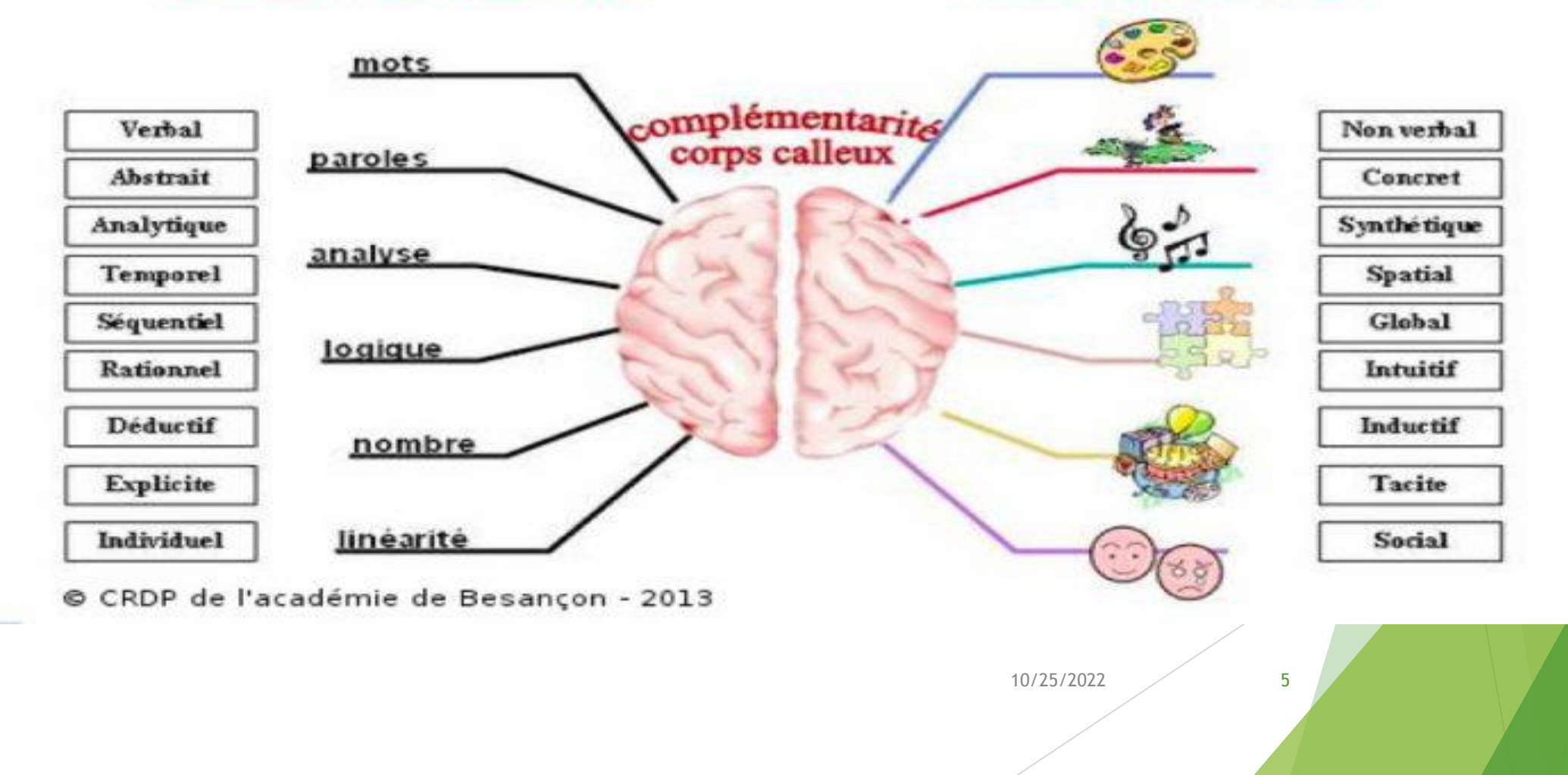

#### **Qu'est-ce qu'une carte mentale ?**

- ► Il est directement traduit de l'anglais : Mind map.
- ► L'organisation de la carte mentale rompt avec les hiérarchies linéaires et est donc censée suivre de plus près la façon dont notre cerveau fonctionne.

#### **Fondateur de la carte mentale**

- Tony Buzan, psychologue britannique qui a beaucoup développé ce concept depuis les années 70, au point de prétendre en être l'inventeur.
- ► Le Mind Map est à la fois un processus et son résultat. C'est, selon Tony Buzan, la "*manifestation extérieure de la pensée irradiante".* Cela permet de *"sortir"* la pensée de l'esprit pour la déployer physiquement devant les yeux, l'analyser — voire l'enrichir !

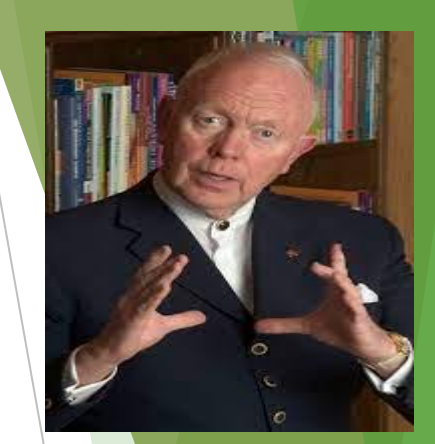

10/25/2022 7

- ► On mobilise les facultés majeures du cerveau et l'on se donne la possibilité de libérer et développer des capacités d'association, de visualisation, de compréhension, de synthèse et de mémorisation.
- ► Outil de créativité hautement structure, la carte mentale permet d'organiser intuitivement les informations et de les partager.

**A) Une carte mentale est un schéma arborescent qui :** 

- ► se veut libérateur de l'hémisphère droit, peu utilisé dans nos civilisations, le « cerveau de la créativité »,
- ► offre une représentation visuelle personnelle,
- ► donne une vue synthétique d'un sujet complexe.

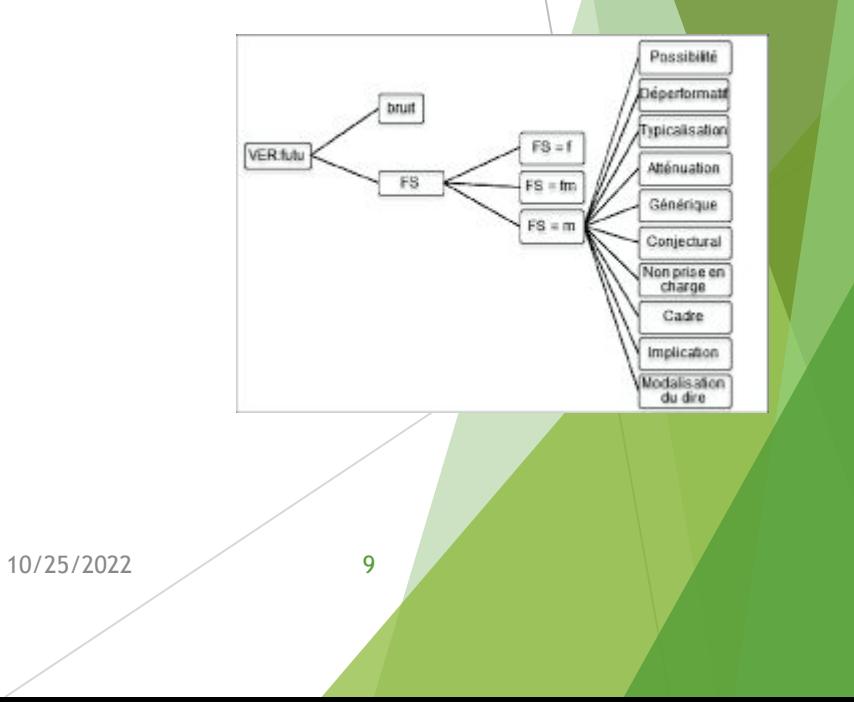

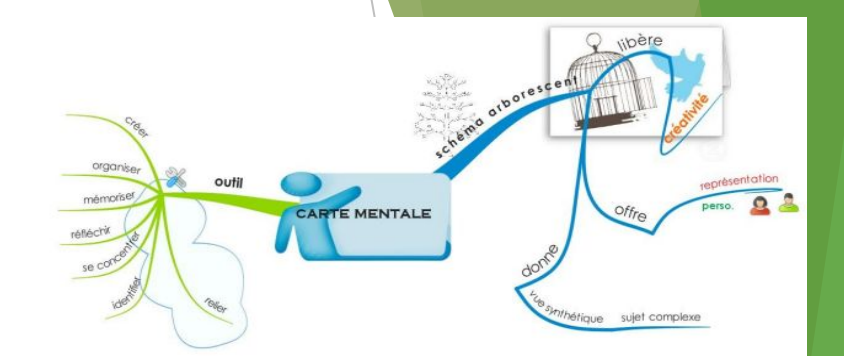

**B) Une carte mentale est un outil qui permet :** 

- ► de créer,
- ► de s'organiser et de mémoriser,
- ► de penser et se concentrer, d'identifier les points importants,
- ► de découvrir des relations entre des éléments distants.

#### **Pourquoi utiliser la carte mentale en classe ?**

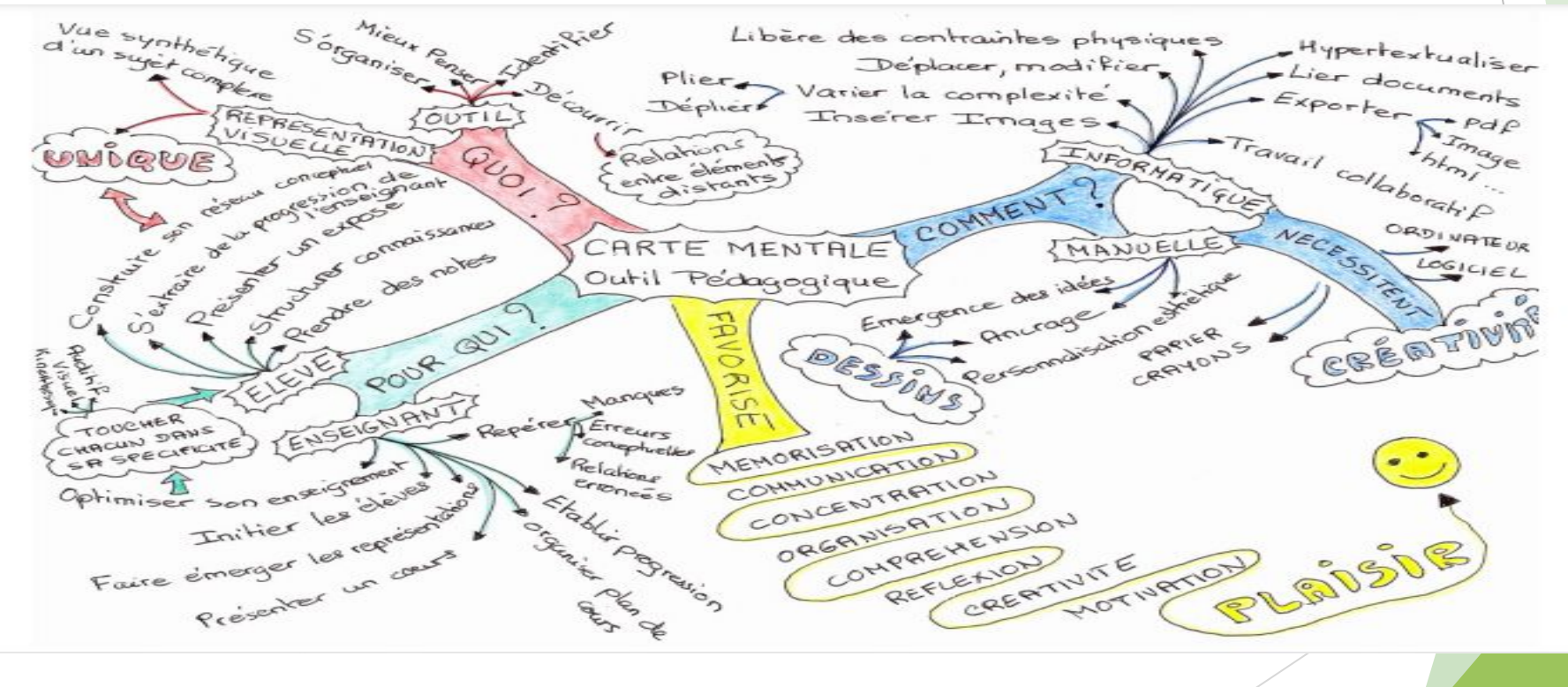

10/25/2022 11

#### **Pourquoi utiliser la carte mentale en classe ?**

- Une vision globale du champ d'application,
- Une carte, ce sont des axes, donc des choix à effectuer,
- Une somme de données compilées et organisées,
- La clarté est de mise, car ce document est aussi destiné, le cas échéant, à être communiqué, partagé, affiché.
- Une approche toujours plus créative au fur et à mesure des cartographies
- Un objet esthétiquement agréable et faisant du sens,
- Un stimulateur cérébral : il s'agit de trouver les mots clés, de mettre en relations les idées à retenir, à mettre en forme sa pensée.

#### *Lorsqu'on lit la carte mentale :*

• Une carte mentale peut, au premier abord, sembler déroutante car nous n'avons pas l'habitude de visualiser des informations sous cette forme. Traditionnellement nous sommes formés à penser et travailler de façon linéaire, comme ce texte.

• Cette originalité est un premier atout, **elle permet de surprendre et de susciter de la curiosité.**

• **La vision globale** est un des objectifs majeurs. La carte permet de prendre du recul comme lorsqu'on consulte une carte en géographie.

• Une fois le mode de lecture expliqué, **chacun peut s'approprier les informations à sa façon**, autre atout des cartes.

10/25/2022 13

#### *Lorsqu'on crée la carte mentale*

#### **• en groupe :**

C'est un **outil fédérateur** où tout le monde peut participer, expliciter ses choix, donner son avis, échanger.

La concevoir en groupe offre l'avantage du **remue-méninges**. Donc, de la communication, donc, des choix consentis et de la discussion sur le sujet étudié.

**On apprend ensemble, on modélise ensemble…** 

#### **• individuellement :**

C'est une approche créative, ces enfants souvent endormis dans la pédagogie traditionnelle, peuvent reprendre les rênes de leur construction du savoir et se créer un outil pérenne pour continuer à organiser leur pensée.

La pratique des cartes permet donc de **développer la créativité**, activité qui fait partie intégrante du processus de **mémorisation** et permet une **implication** plus grande.

La création d'une carte demande également de **la concentration** : **Mettre en carte, c'est analyser, cautionner ses pensées réflexives.** 

C'est une pratique, qui trouve son origine dans l'individu et a pour effet de remettre l'apprenant en confiance. **De le responsabiliser.** 

#### **Pourquoi réaliser une carte mentale ?**

- pour lister les différentes composantes d'un thème donné,
- pour organiser ces composantes,
- pour préparer un exposé autour du thème,
- pour raconter un événement,
- pour parler d'un ouvrage,
- pour structurer des projets,
- pour apprendre du vocabulaire,
- pour visualiser des idées complexes...

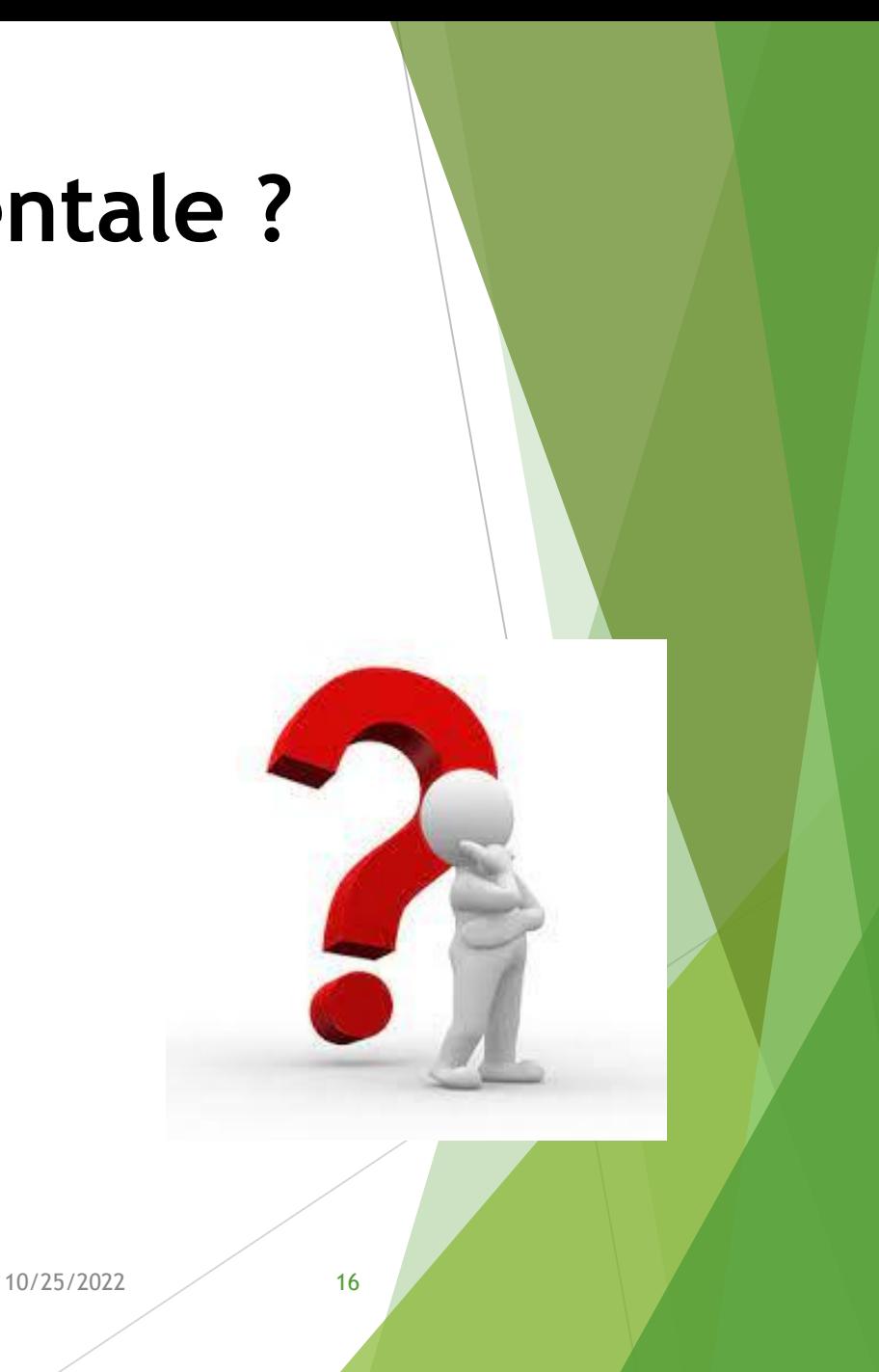

#### **Comment réaliser une carte ?**

- 1. Le thème principal est au centre
- 2. On dessine une branche pour chacun des sous-thèmes
- 3. Des mots simples sont utilisés pour représenter chacun des concepts
- 4. Dès que cela est possible, le concept est illustré par un dessin ou une image
- 5. On utilise la couleur pour regrouper des informations ou pour faire ressortir l'essentiel
- 6. La lecture de la carte se fait dans le sens des aiguilles d'une montre.

- ► **Mindmeister** <https://www.mindmeister.com/>
- ► **Coggle** <https://coggle.it/>
- ► **Mindomo** <https://www.mindomo.com/>

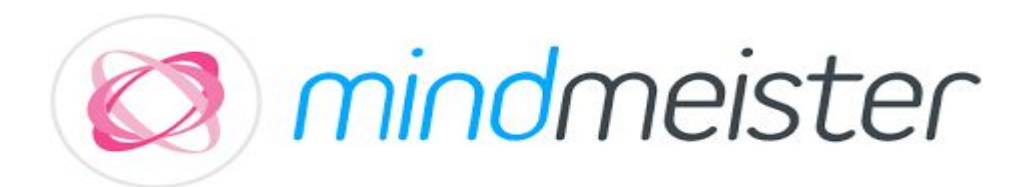

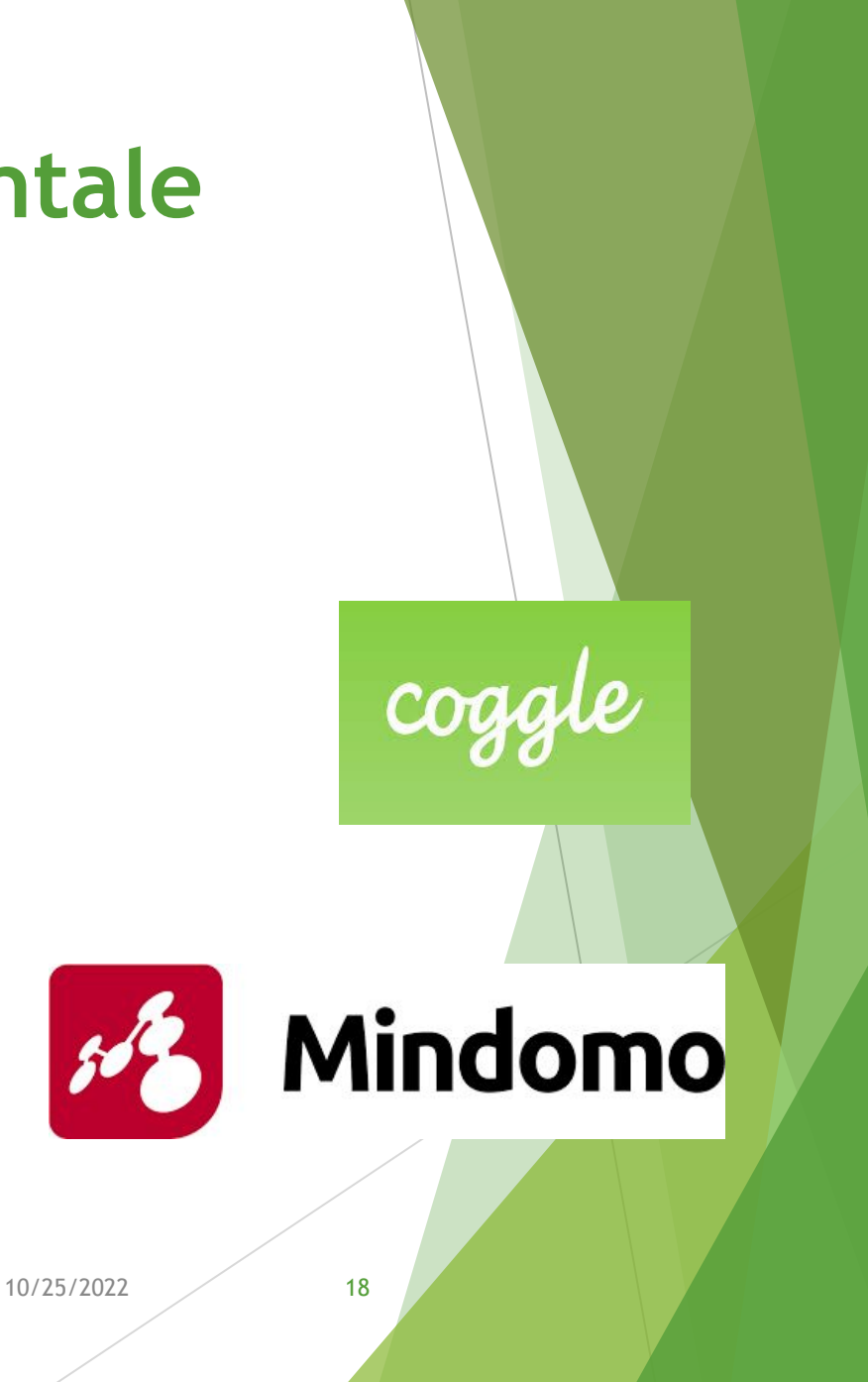

- ► **Popplet** <http://popplet.com/>
- ► **WiseMapping** <http://www.wisemapping.com/>
- ► **Mindnode** <https://mindnode.com/?ref=blogduwebdesign.com>
- ► **Mind42** <https://mind42.com/?ref=blogduwebdesign.com>

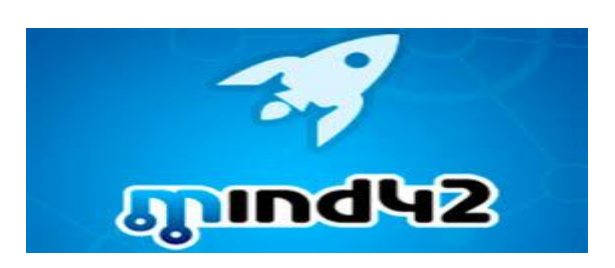

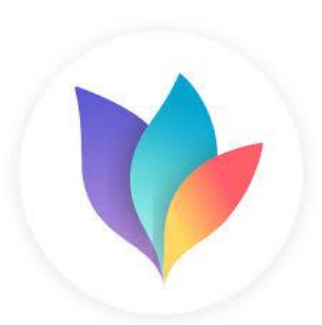

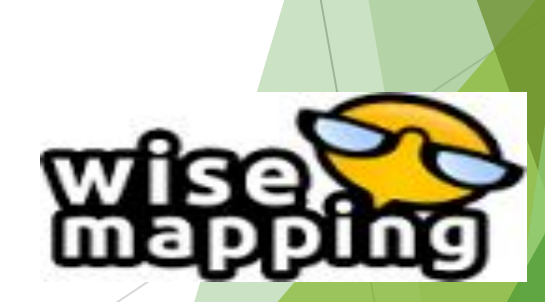

pop

10/25/2022 19

- ► **Lucidchart** <https://www.lucidchart.com/?ref=blogduwebdesign.com>
- ► **Bubbl.us** <https://bubbl.us/?ref=blogduwebdesign.com>
- ► **Xmind** <https://www.xmind.net/?ref=blogduwebdesign.com>
- ► **Creately** <https://creately.com/?ref=blogduwebdesign.com>

vcreately

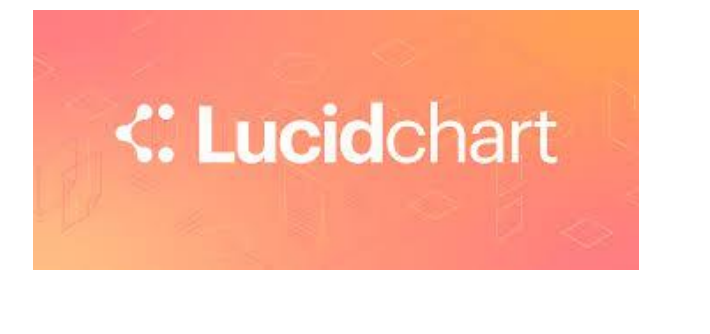

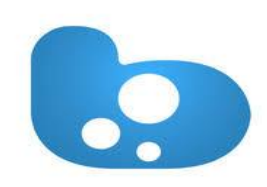

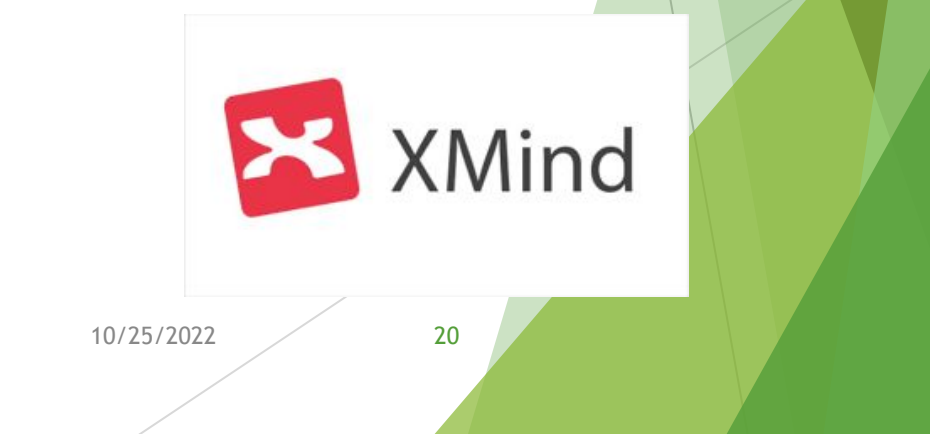

- ► **Gliffy** <https://www.gliffy.com/?ref=blogduwebdesign.com>
- ► **Zenkit** <https://zenkit.com/en/use-cases/mind-map/>
- ► **Mindmup** <https://www.mindmup.com/?ref=blogduwebdesign.com>
- ► **Gloomaps** <https://www.gloomaps.com/?ref=blogduwebdesign.com>

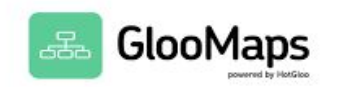

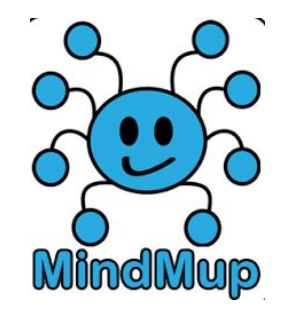

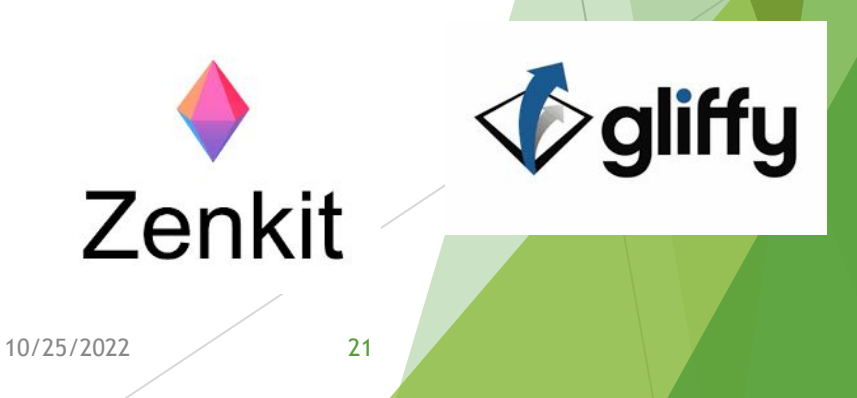

#### **Economie bleue**

► **4. Rédiger une synthèse de ces deux articles via une infographie:** 

**[https://www.banquemondiale.org/fr/topic/oceans-fisheries-and-coastal-econo](https://www.banquemondiale.org/fr/topic/oceans-fisheries-and-coastal-economies) [mies](https://www.banquemondiale.org/fr/topic/oceans-fisheries-and-coastal-economies)**

**<https://planbleu.org/page-theme/economie-bleue/>**

► **Trouvez vos cibles / votre auditoire** Définissez le profil des gens que vous souhaitez toucher avec cette infographie. Soyez le plus précis possible. Plus vous connaissez votre auditoire, meilleure sera votre pertinence sur le sujet de l'infographie.

#### ► **Trouvez votre sujet**

Choisissez un sujet de préférence global pour commencer, vous maximiserez les chances de partages. Trouvez un sujet qui intéressera vos utilisateurs et vos potentiels prospects. Essayez par exemple de définir des tendances de fond par rapport à une interprétation de différentes données, etc.

#### ► **Récoltez les données**

Le sujet sélectionné, commencez à récolter les données. Vous pouvez chercher vos données à travers différents sites Internet cités en dessous. Essayez de regrouper tous les éléments (images, liens, textes) sur un document Word par exemple. Pensez à bien noter les liens où vous avez trouvé les images et les informations pour pouvoir les citer ensuite.

#### ► **Structurez vos idées**

Avant de commencer la réalisation de l'infographie, structurez vos idées. Définissez l'architecture des informations à présenter dans votre dessin. Une fois l'architecture des informations définie, précisez sous quelle forme va apparaître cette information (graphique, carte, icône etc.).

## Outils de conception d'infographies

- ► **Tableau** <http://www.tableau.com/fr-fr/products/cloud-bi>
- ► **Piktochart** <https://piktochart.com/>
- ► **Creately** <https://creately.com/>
- ► **Pixcone** [http://www.pixcone.com/en /](http://www.pixcone.com/en%20/)

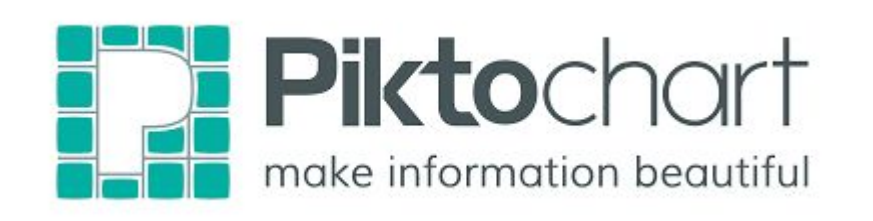

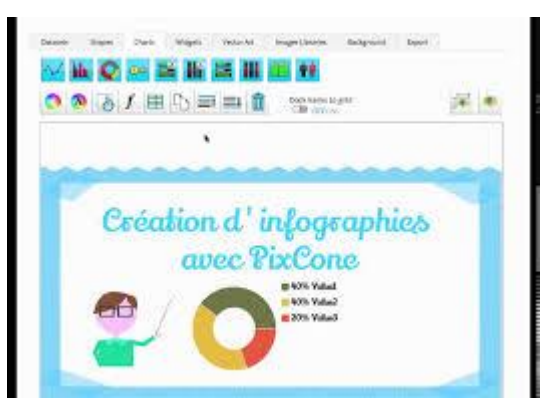

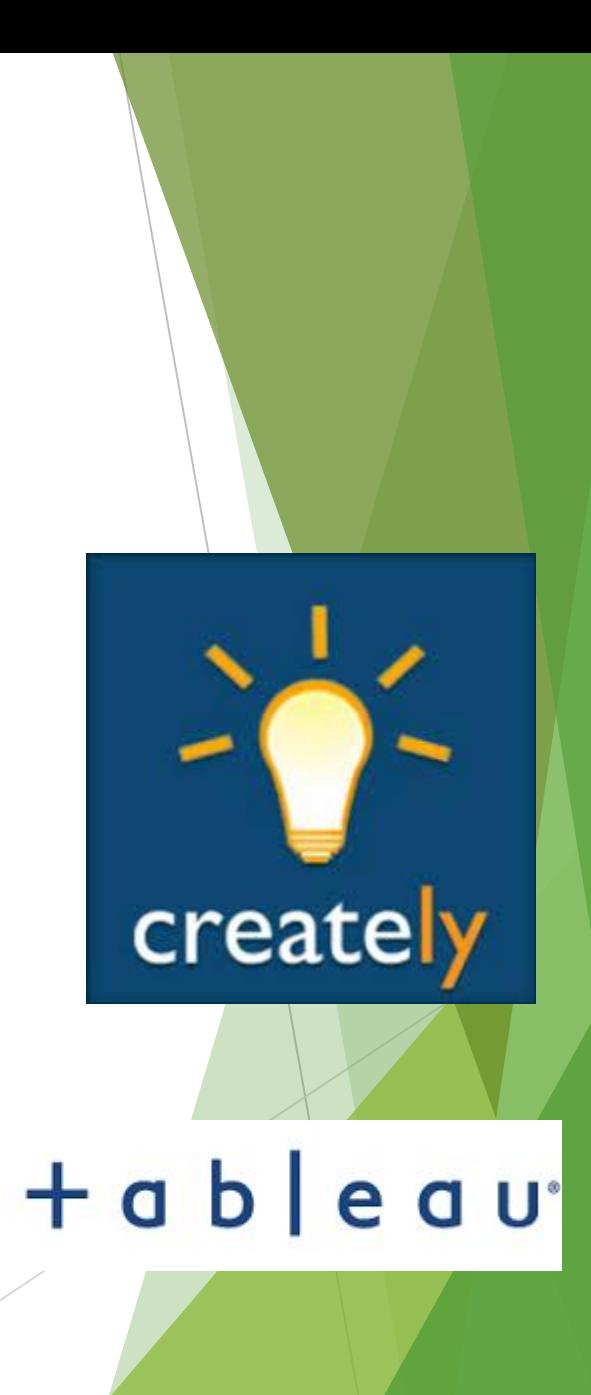

#### **Outils de conception d'infographies**

- ► **Venngage** <https://venngage.com/>
- ► **Infogram** <https://infogr.am/>
- ► **Visme** <https://www.visme.co/>
- ► **Easel.ly** <https://www.easel.ly/>
- ► **Canva** <https://www.canva.com/>

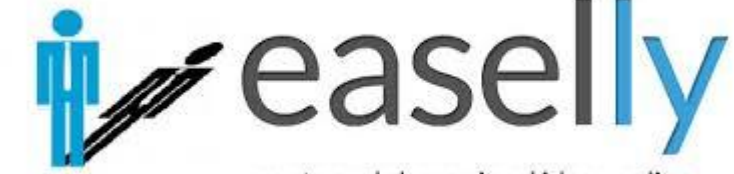

create and share visual ideas online

Canva

infogr.am

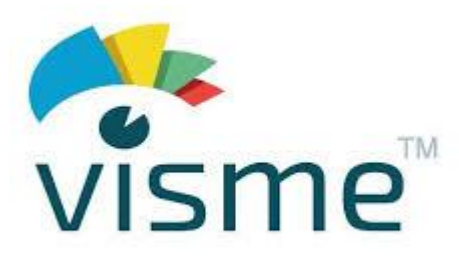

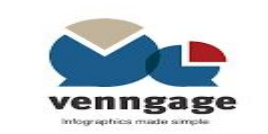

#### **Economie verte**

- ► **Lisez le texte suivant :**
- ► [https://www.capital.fr/economie-politique/economie-verte-definition-object](https://www.capital.fr/economie-politique/economie-verte-definition-objectifs-et-secteurs-dactivite-1425184) [ifs-et-secteurs-dactivite-1425184](https://www.capital.fr/economie-politique/economie-verte-definition-objectifs-et-secteurs-dactivite-1425184)
- ► Créer un magazine comprenant les différents métiers verts ainsi qu'une idée sur l'économie verte

## **Outils de création de magazines en ligne**

- **• Issuu :** <https://issuu.com/>
- **• Scribd :** <https://www.scribd.com/>
- **• Calaméo :** <https://en.calameo.com/>
- **• Madmagz :** <https://madmagz.com/>
- **• Activetextbook :** <https://activetextbook.com/>

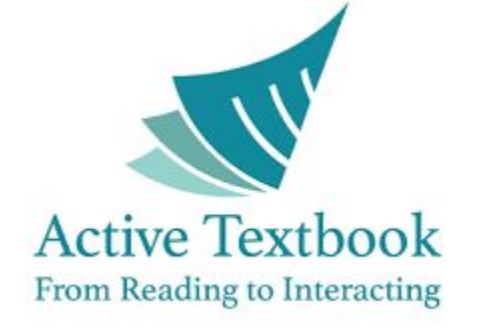

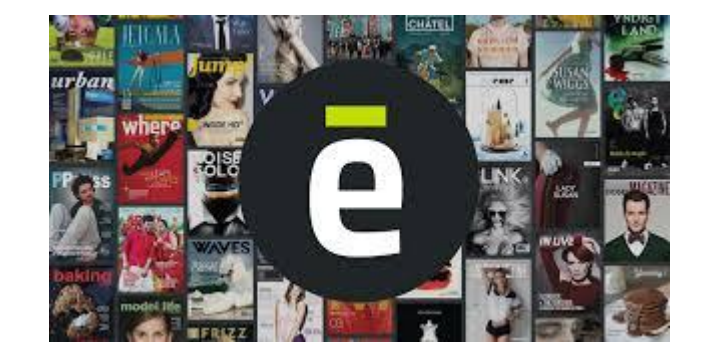

**O** issuu

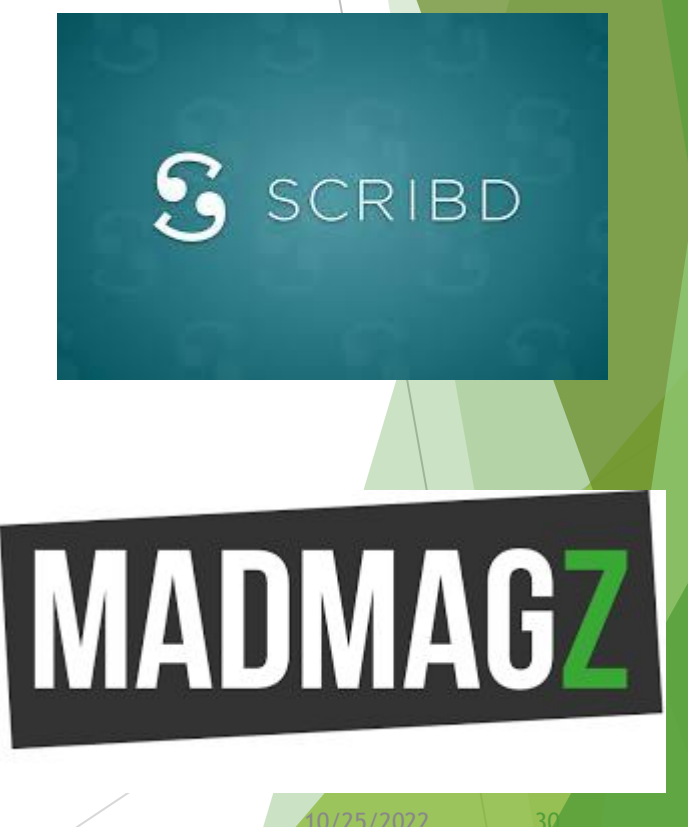

#### **COP 27**

- ► Concevoir un poster ainsi qu'une brochure comprenant le changement climatique, l'économie verte et bleue ainsi que l'utilisation de l'intelligence artificielle pour lutter contre le changement climatique. (selon les outils déjà vus).
- ► Rédiger un discours comprenant les risques du changement climatique, le renforcement des capacités prenantes, l'incubation de nouveaux projets pour sauver la planète.

#### Étape 5 : Renforcer les capacités des parties prenantes

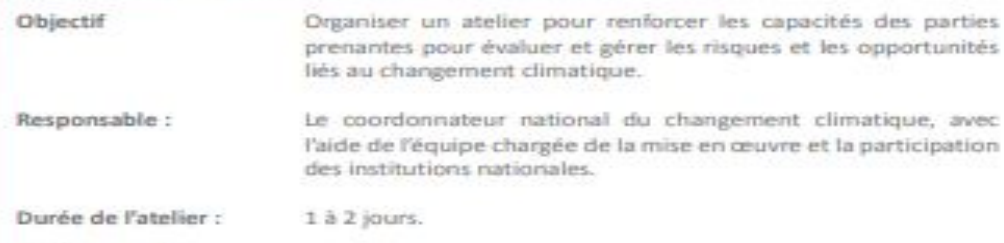

Täches requises :

- 1. Obtenir la participation des principales institutions nationales.
- 2. Envisager de procéder à une évaluation des besoins en matière de capacités dès le début du processus en vue d'identifier les lacunes, de fixer un repère pour le suivi et l'évaluation futurs et promouvoir l'apprentissage et l'autonomisation des institutions.
- 3. Établir les objectifs et l'ordre du jour de l'atelier, et identifier les sessions que les institutions nationales peuvent gérer. Ci-après certaines sessions efficaces utilisées dans le Projet sur le risque climatique :
	- a Introduction aux principaux termes et concepts du changement climatique (voir Chapitre 2).
	- b. Aperçu sur les données climatiques historiques et les projections pour le pays ou la région (le mieux présenté par le personnel technique de l'institution météorologique).
	- c. Un exercice de groupe pour tester la compréhension des concepts de changement climatique. Les participants lisent les données climatiques de base à une étude de cas nationale réelle et sont invités à discuter de la vulnérabilité et de l'adaptation au changement climatique. Par exemple, des discussions de groupe peuvent se concentrer sur l'identification :
	- · Des vulnérabilités préexistantes;
	- · Des risques directs et indirects;
	- · Des facteurs susceptibles d'augmenter la vulnérabilité;
	- · Des groupes de population susceptibles d'être affectés par le changement climatique et la variabilité climatique;
	- · Des principaux secteurs particulièrement sensibles au changement climatique;
	- Des facteurs qui déterminent la capacité d'adaptation;  $+$
	- · Des mesures traditionnelles pour faire face à la variabilité économique;
	- · Des contraintes à l'adaptation au changement climatique.
	- d. Organiser un exercice de groupe pour approfondir la compréhension des impacts du changement climatique dans un secteur particulier important pour le pays. Dans les mêmes groupes de discussion mentionnés ci-dessus, les participants ont d'abord lu une partie d'un plan, d'une politique, ou d'un projet de développement national se

rapportant à un secteur hautement prioritaire (un secteur qui a peut-être déjà été évalué pour les risques climatiques), tel que le tourisme. En utilisant une matrice de résultats similaire à celles présentées à l'Étape 4, les participants sont ensuite invités à identifier :

- i. les risques climatiques qui pourraient affecter la réalisation des objectifs énoncés:
- ii. les risques de mauvaise adaptation liés au plan, à la politique, ou au projet;
- iii. les mesures ou activités d'adaptation qui peuvent être mis en œuvre pour la réalisation des objectifs susmentionnés:
- iv. les opportunités qui existent pour appuyer la mise en œuvre des mesures d'adaptation.
- e. Organiser une session dédiée à l'amélioration d'un contexte national particulier, par exemple : renforcer la collaboration entre les institutions; dresser une cartographie de l'expertise institutionnelle; se mettre d'accord sur les

interventions prioritaires nationales; ou encore, identifier les entrants pour gu'un plan d'action national intègre le changement climatique dans les plans et programmes nationaux de développement.

- 4. Préparer le matériel de l'atelier, y compris : les présentations, les exercices, les documents de référence, et les clés USB.
- 5. Apporter un soutien logistique, si nécessaire, pour garantir :
	- a. Un lieu approprié (qui réponde aux exigences en termes de sièges, et qui a de l'espace pour des discussions simultanées de groupes, et qui a accès à l'extérieur durant les pauses).
	- b. Une restauration adaptée (repas légers, pauses café accompagnées de collations).
	- c. La location et la mise en place de l'équipement nécessaire (ordinateur portable, projecteur, micro, tableaux de conférence et papier, ruban adhésif ou punaises pour afficher les résultats du groupe de travail sur les murs pour référence future).
- 6. Inviter des individus de haut niveau pour faire le discours d'ouverture et de clôture.

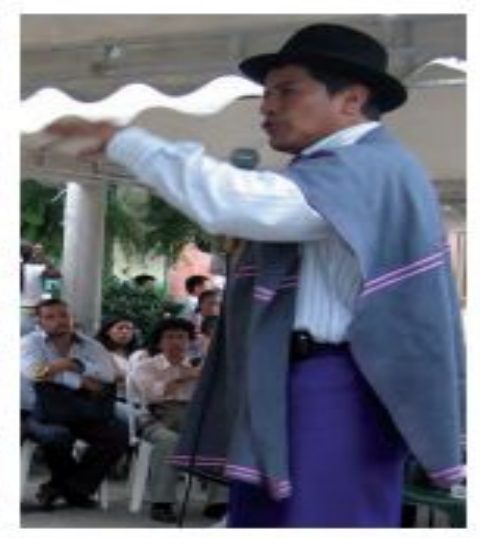

Nest important d'obtenir la participation des principales parties prenantes nationales dans le pracessus de préparation et la tenue des ateliers et de veiller à ce que les objectifs de l'atelier répondent au besoin du public. (Référence photographique : Piedad Martin)

MERCI POUR VOTRE ATTENTION